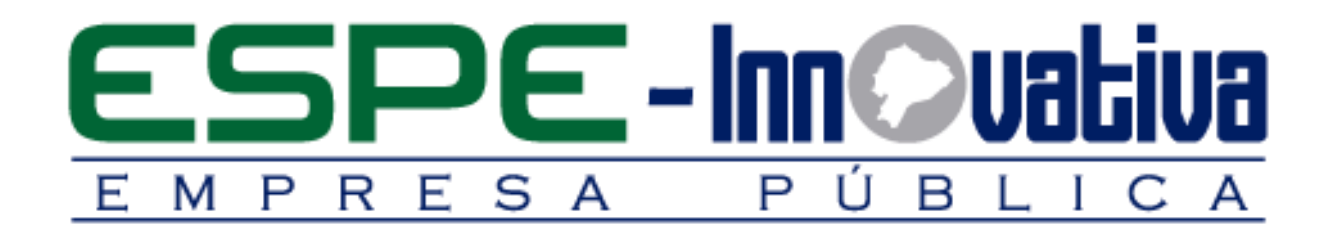

# **Presentación del Curso**

**Contratación Pública para Proveedores**

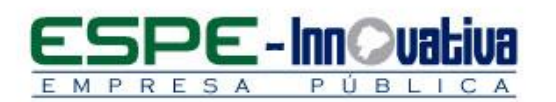

# Tabla de contenido

Ø

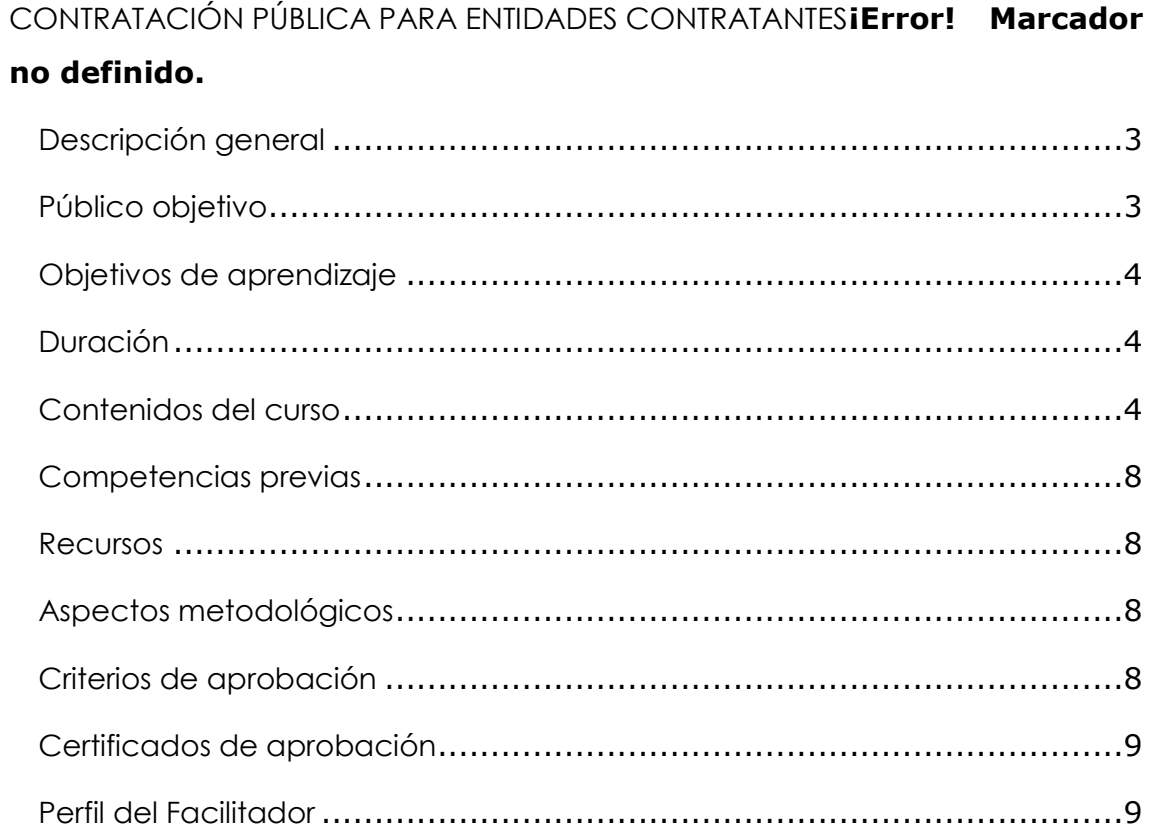

 $\overline{2}$ 

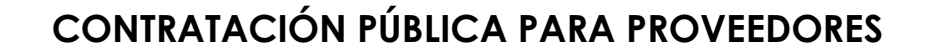

#### <span id="page-2-0"></span>**Descripción general**

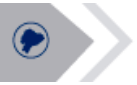

El presente curso tiene como objetivo brindar las herramientas necesarias para que los proveedores puedan ofertar de manera eficiente y eficaz. Su temática está configurada de tal manera que se analizará cómo obtener el RUP, cómo registrarse, analizar las ventajas y desventajas del Convenio Marco y cómo registrarse en el sistema Módulo Facilitador de Contratación – Ofertas - MFC, luego se analizarán el ingreso de las ofertas para Menor Cuantía Bienes y Servicios, Subasta Inversa Electrónica, Consultoría: Contratación Directa y Lista Corta y finalmente analizar las obras: Menor cuantía y Cotización, en todos los casos con actividades prácticas usando la herramienta Módulo Facilitador de Contratación (ofertas) MFC.

El Curso que se presenta a continuación pretende ser una herramienta útil que facilite la incorporación de los procesos de Contratación Pública, para los proveedores; y, al mismo tiempo sea un potencial dinamizador de la Contratación Pública, al estructurar propuestas que cumplan todas las disposiciones legales establecidas.

En cuanto a los contenidos, este Curso se estructura de la siguiente manera:

El primer bloque de estudios pretende que el proveedor conozca cómo obtener el Registro Único de Proveedores (RUP), luego cómo descargar el MFC y cómo ingresar los datos iniciales, para finalmente dar a conocer qué es un Convenio Marco y cuál es su aplicación.

En el segundo bloque, se analizarán dos procesos de gran importancia para la adquisición de Bienes y Servicios como son la Menor Cuantía y la Subasta Inversa Electrónica, en donde se conocerá cómo aplicar la herramienta USHAY en estos procesos de contratación.

En el bloque 3, se da a conocer los procedimientos de relacionados con la consultoría que son: Contratación Directa y Lista Corta, los mismos que se conocerán mediante la aplicación de casos, usando la herramienta MFC.

En el cuarto bloque se analizará a la contratación de obras desde dos procesos comunes como son la Menor Cuantía y la Cotización, mediante la aplicación de casos y la herramienta MFC.

Como documentación complementaria, se incluye la normativa establecida para los diferentes procesos de contratación. Además, en cada unidad, se propone un caso de reflexión orientado a la práctica dentro del proceso de enseñanza – aprendizaje.

#### <span id="page-2-1"></span>**Público objetivo**

El curso está dirigido a funcionarios de entidades públicas o privadas responsables de los diferentes departamentos y que de acuerdo a sus funciones puedan eventualmente preparar y presentar ofertas en los procesos de contratación que publican las entidades del estado en el Portal de Compras de Públicas.

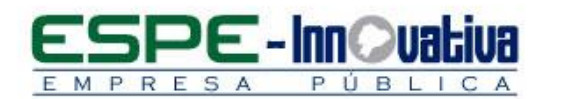

# <span id="page-3-0"></span>**Objetivos de aprendizaje**

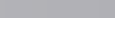

# **Objetivo general**

 Garantizar el manejo de los procedimientos básicos de contratación pública, optimizando los recursos informáticos proporcionados por la Entidad en el Portal de Contratación Pública a fin de evitar que un proceso se caiga y cumplir con las disposiciones legales y cerrar una contratación exitosa.

# **Objetivos específicos:**

- Conocer cómo se plantea y se aplica el registro de los proveedores.
- Comprender cómo se presenta las ofertas en dos procesos básicos para bienes y servicios como es la Menor Cuantía y la Subasta Inversa.
- Entender cómo se presenta las ofertas en dos procesos básicos para los procesos de Consultoría: Contratación Directa y Lista Corta.
- Diagnosticar cómo se presenta las ofertas en dos procesos básicos para los procesos de obras: Menor Cuantía y Cotización

# <span id="page-3-1"></span>**Duración**

El curso tiene una duración de 40 horas.

# <span id="page-3-2"></span>**Contenidos del curso**

#### **BLOQUE 1: REGISTRO DE PROVEEDORES Y OBTENCIÓN DEL RUP**

#### **Unidad 1. Registro de proveedores y obtención del RUP**

- 1.1. Presentación
- 1. 2. Fundamento Jurídico
	- 1.2.1 Artículos relacionados en la LOSNCP
	- 1.2.2 Artículos relacionados en el RGLOSNCP
	- 1.2.3 Resolución INCOP Nº 052-2011
- 1.3. Ingreso en el Portal
- 1.4. Paso 1: Términos y Condiciones
- 1.5. Paso 2: Información General
- 1.6. Paso 3: Información del Proveedor
- 1.7. Paso 4: Dirección y teléfonos
- 1.8. Paso 5: Información de Contactos
- 1.9. Paso 6: Productos
- 1.10. Paso 7: Indicadores.
	- 1.10.1 Proveedores no obligados a llevar contabilidad
	- 1.10.2 Proveedores obligados a llevar contabilidad

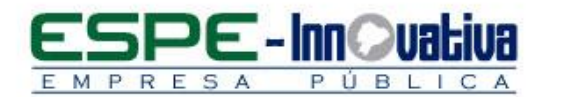

# 1.11. Paso 8: Finalización del Registro

# **Unidad 2. Convenio MARCO**

- 2.1. Presentación
- 2.2. Fundamento Jurídico
	- 2.2.1 Artículos relacionados en la LOSNCP.
	- 2.2.2 Artículos relacionados en el RGLOSNCP.
	- 2.2.3 Artículos relacionados con el Código Civil (Libro IV).
- 2.3. Ingreso al Sistema Oficial de Contratación del Estado
- 2.3.1 Pagina Web SERCOP
	- 2.3.2 Revisar Invitación
	- 2.3.3 Preguntas, Respuestas y Aclaraciones
	- 2.3.4 Revisión Preguntas, Respuestas y Aclaraciones
	- 2.3.5 Solicitud de Registro de Producto y Características
	- 2.3.6 Entrega de Oferta
- 2.3.7 Respuesta a la Convalidación de Errores
- 2.3.8 Mejora de Condiciones

#### **Unidad 3. Registro de datos generales – Generación de ofertas USHAY**

- 3.1. Presentación
- 3.2. Aplicativo de Ofertas MFC
- 3.3. Datos del Oferente

3.3.1. Para proveedores nacionales con participación individual

- 3.3.2. Para proveedores extranjeros con participación individual
- 3.3.3. Para proveedores nacionales en compromiso de asociación y consorcio.

#### **BLOQUE 2: PRESENTACIÓN DE OFERTAS DE BIENES Y SERVICIOS MEDIANTE LA HERRAMIENTA USHAY**

#### **Unidad 4. Ferias inclusivas**

- 4.1. Presentación
- 4.2. Aplicativo de Ofertas MFC
- 4.3. Registro de Formulario
- 4.4. Generación Oferta
- 4.5. Anexos
- 4.6. Utilitarios del aplicativo
	- 4.6.1 Inicio
	- 4.6.2 Ayuda
	- 4.6.3. Listado de Oferente
	- 4.6.4. Lista de Ofertas
	- 4.6.5. Resumen del pliego
	- 4.6.6. Vista previa de la Oferta
	- 4.6.7. Vista previa del Cronograma
	- 4.6.8. Archivos Anexos
	- 4.6.9. Guardar Oferta
- 4.7. Subida de la oferta USHAY al SOCE

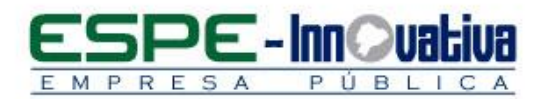

# **Unidad 5. Elaboración de oferta subasta inversa electrónica**

- 5.1. Presentación
- 5.2. Aplicativo de ofertas MFC
- 5.2.1 Datos básicos para el registro de la oferta
- 5.3. Registro de formulario
- 5.4. Formulario de compromiso de asociación o consorcio
- 5.5. Generar oferta
- 5.6. Anexos
- 5.7. Utilitarios del aplicativo
	- 5.7.1. Inicio
	- 5.7.2. Ayuda
	- 5.7.3. Listado de oferente
	- 5.7.4. Lista de ofertas
	- 5.7.5. Vista previa de la oferta
	- 5.7.6. Vista previa del cronograma
	- 5.7.7. Vista Previa del pliego
	- 5.7.8. Archivos anexos
	- 5.7.9. Guardar oferta
	- 5.7.10. Subir oferta
- 5.8. Subida de la oferta al SOCE

## **BLOQUE 3: PRESENTACIÓN DE OFERTAS PARA LOS PROCESOS DE CONSULTORÍA POR MEDIO DE CONTRATACIÓN DIRECTA Y LISTA CORTA**

#### **Unidad 6. Elaboración de oferta consultoría contratación directa**

- 6.1. Presentación
- 6.2. Descripción del proceso
	- 6.2.1. Crear Oferta
	- 6.2.2. Formulario de la Oferta
	- 6.2.3. Situación Financiera
	- 6.2.4. Oferta Económica
	- 6.2.5. Plan de Trabajo: enfoque, alcance y metodología
	- 6.2.6. Experiencia del Oferente
	- 6.2.7. Equipos e Instrumentos Disponibles
	- 6.2.8. Otros Parámetros resueltos por la Entidad
	- 6.2.9. Compromiso de Participación
	- 6.2.10. Anexos
	- 6.2.11. Utilitarios
- 6.3. Subida de la oferta al SOCE

#### **Unidad 7. Elaboración de oferta consultoría lista corta**

- 7.1. Presentación
- 7.2. Descripción del proceso
	- 7.2.1. Crear oferta
	- 7.2.2. Formulario de la oferta
		- 7.2.2.1. Situación financiera
		- 7.2.2.2. Oferta económica
		- 7.2.2.3. Plan de trabajo: enfoque, alcance y metodología
		- 7.2.2.4. Experiencia del Oferente
		- 7.2.2.5. Equipos e Instrumentos disponibles
	- 7.2.3. Compromiso de participación
		- 7.2.3.1. Personal Técnico

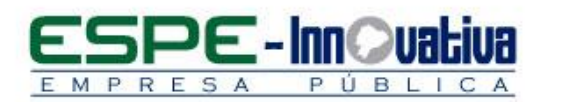

- 7.2.4. Generar Oferta 7.2.4.1. Anexos 7.2.4.2. Archivos 7.3. Utilitarios del Aplicativo 7.3.1. Inicio 7.3.2. Ayuda 7.3.3. Listado de Oferente 7.3.4. Lista de Ofertas 7.3.5. Resumen del Pliego 7.3.6. Vista previa de la oferta 7.3.7. Vista previa del cronograma 7.3.8. Vista previa del pliego 7.3.9. Archivos anexos
	- 7.3.10. Guardar Oferta
	- 7.3.11. Subir Oferta
- 7.4. Subida de la oferta al SOCE

#### **BLOQUE 4: PLANIFICACIÓN PÚBLICA**

#### **Unidad 9. Elaboración de ofertas menor cuantía obras- Ushay**

- 8.1. Presentación
- 8.2. Descripción del proceso
	- 8.2.1. Crear Oferta
	- 8.2.2. Edición de la Oferta
	- 8.2.3. Formularios
	- 8.2.4. Generar
	- 8.2.5. Anexos
	- 8.2.6. Utilitarios

#### **Unidad 9. Elaboración de oferta Licitación Obras**

- 9.1. Presentación
- 9.2. Descripción del proceso
	- 9.2.1. Crear Oferta
	- 9.2.2. Edición de la Oferta
	- 9.2.3. Formularios
	- 9.2.4. Generar
	- 9.2.5. Anexos
	- 9.2.6. Utilitarios

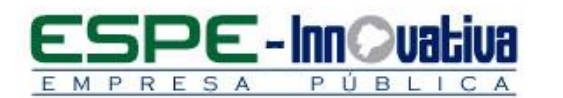

#### <span id="page-7-0"></span>**Competencias previas**

**Conocimientos**: Los participantes deben tener conocimiento mínimos de la Ley de Contratación Pública y su reglamento, así como las últimas resoluciones del SERCOP.

**Habilidades o destrezas**: Los participantes deben manejar herramientas ofimáticas, principalmente el Word, PDF.

**Valores**: Los participantes deben tener criterios éticos para la elaboración de ofertas.

#### <span id="page-7-1"></span>**Recursos**

- Acceso a un equipo de computación con conexión a Internet
- Disponer de una cuenta de correo electrónico
- Acceso al paquete Microsoft Office en sus componentes Word y Excel
- Contar con un programa para abrir archivos .pdf.

#### <span id="page-7-2"></span>**Aspectos metodológicos**

El curso se desarrolla totalmente desde internet, en la Plataforma LMS Moodle; donde se realizan actividades teórico prácticas con un enfoque dinámico y participativo centrado en los y las participantes.

Los contenidos del curso virtual están a su disposición las 24 horas del día y los 7 días de la semana; dentro del tiempo establecido para la duración del curso usted puede organizar su propio horario de estudio.

Cada semana se presenta contenidos que son estructurados con actividades individuales y colaborativas; recursos complementarios y herramientas Web 3.0 y H5P, que estarán disponibles en los formatos para navegar e imprimir.

Se realizan actividades sincrónicas y asincrónicas a través de herramientas de comunicación como: vídeo conferencias, chat, foros, mensajería interna, entre otras; que son empleadas por el facilitador para mediar el aprendizaje.

El seguimiento tutorial efectuado es constante y proactivo; lo que garantiza el éxito en el proceso de aprendizaje.

#### <span id="page-7-3"></span>**Criterios de aprobación**

- Revisión y análisis de la información presentada en el aula virtual
- Cumplimiento de las actividades propuestas en el tiempo establecido
- Participación durante 2 horas diarias en el aula virtual
- Obtención de un rendimiento mínimo de 70/100 puntos en el curso virtual

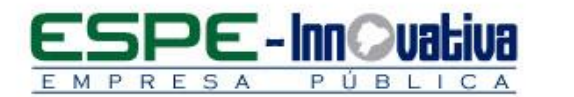

# <span id="page-8-0"></span>**Certificados de aprobación**

El participante que cumpla con los criterios de aprobación, recibirá un certificado con el aval de la Universidad de las Fuerzas Armadas – ESPE, ESPE INNOVATIVA EP, SETEC y SERCOP

#### <span id="page-8-1"></span>**Perfil del Facilitador**

#### **Formación académica**

**Pregrado:** Ingeniero Comercial Administración Pública Economista Abogado Áreas afines

# **Posgrado (De preferencia)**

MBA Gestión Pública Contratación Pública

**Otros**

Capacitación en contratación pública

#### **Experiencia relacionada**

Experiencia profesional en el sector público y docencia en el área de contratación pública

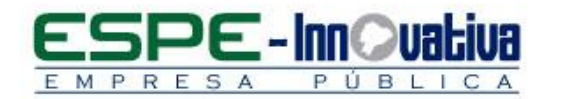

Ø

Esta obra está bajo una licencia de [Creative Commons](http://creativecommons.org/licenses/by-nc-nd/3.0/ec/)  [Reconocimiento-NoComercial-SinObraDerivada 3.0 Ecuador](http://creativecommons.org/licenses/by-nc-nd/3.0/ec/)

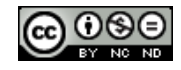

10

Campus Universitario-ESPE / Sangolqui - Ecuador<br>Telfs.: (5932) 3820800